$<<$  3ds Max 2010  $>>$ 

- $<<$  3ds Max 2010 $>>$ 
	-

, tushu007.com

- 13 ISBN 9787302223665
- 10 ISBN 7302223661

出版时间:2010-4

页数:300

PDF

更多资源请访问:http://www.tushu007.com

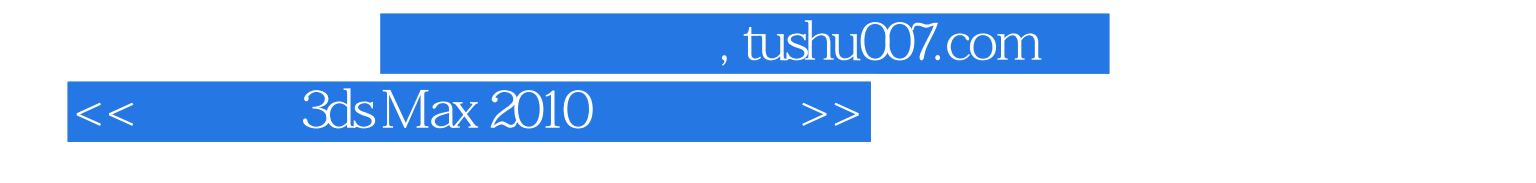

### 3ds Max 2010 Autodesk

#### $3d$ s Max $\frac{1}{2}$

前PC机上最为流行的三维动画软件之一,也是当前世界上最全面的三维建模、动画及渲染解决方案之

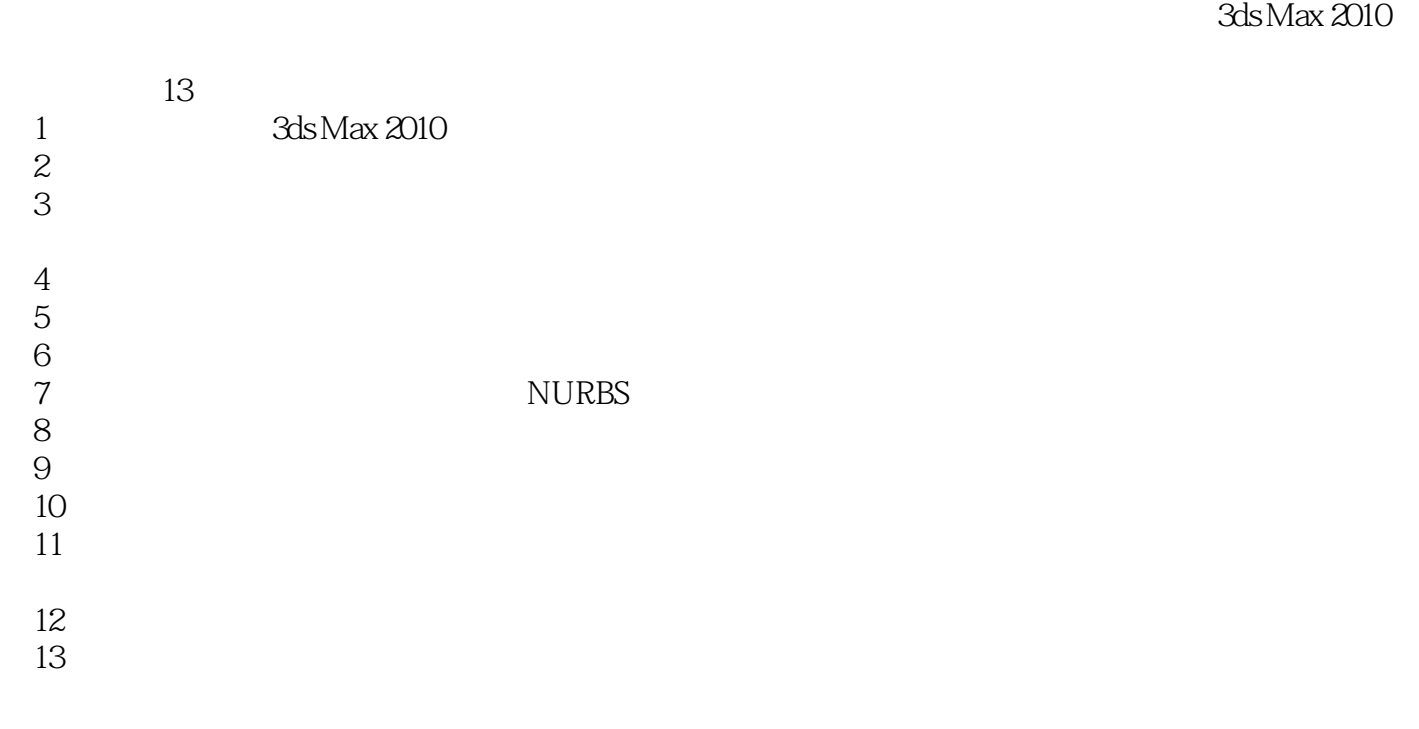

 $27$  8~13

# , tushu007.com << 3ds Max 2010 >>

 $\lambda$ utodesk $\qquad \qquad \qquad \text{ 3d}$ s Max  $2010$   $13$ 3ds Max 2010<br>NURBS

 $\mathsf{NURBS}$ 

, tushu007.com

 $\gt$ 

## 3ds Max 2010

 $<<$ 

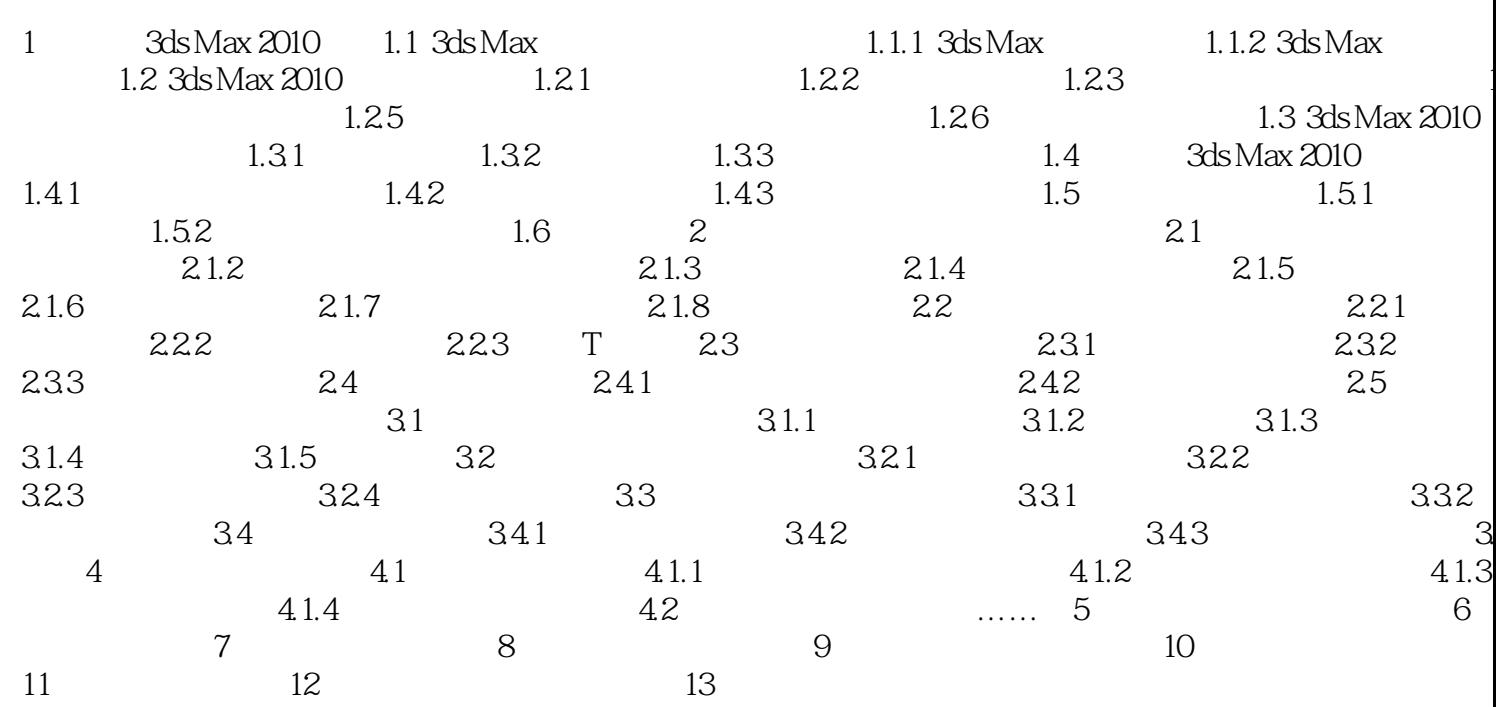

 $<<$  3ds Max 2010  $>>$ 

, tushu007.com

#### ads Max extensive and the contract of the set of the set of the set of the set of the set of the set of the set of the set of the set of the set of the set of the set of the set of the set of the set of the set of the set

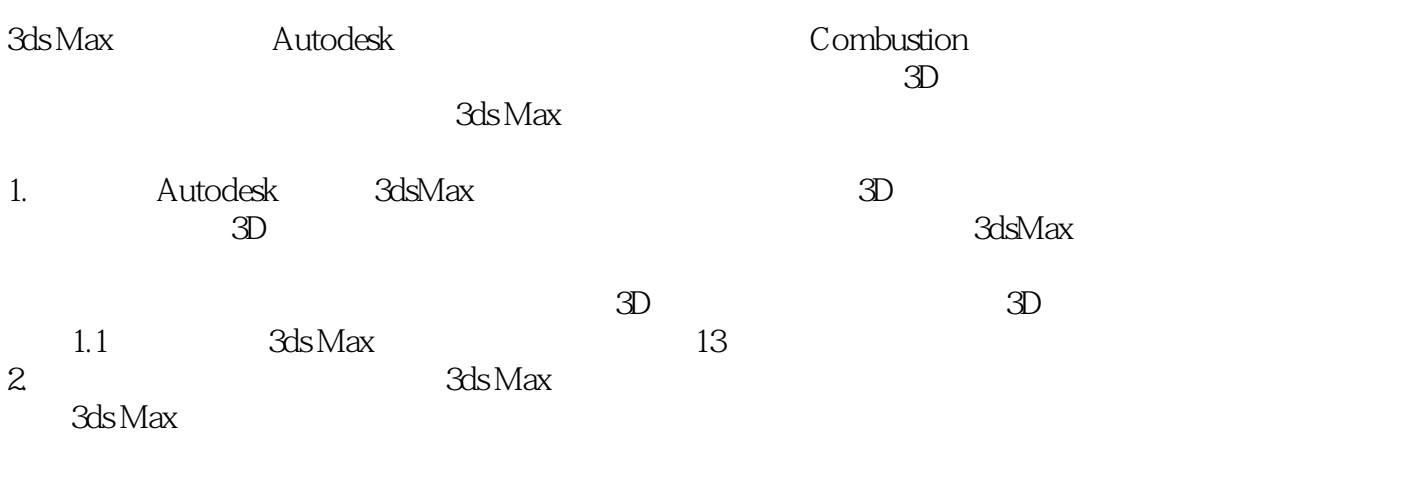

 $3d$ sMax $\,$ 

 $1.2$  3dsMax

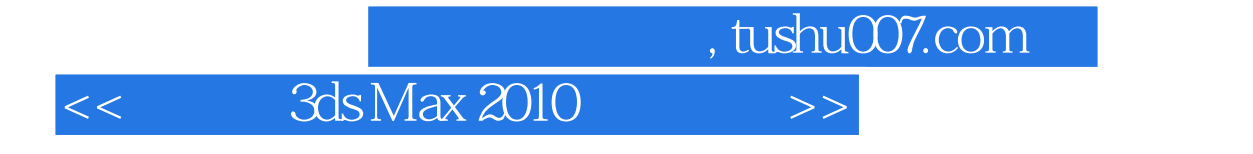

 $3d$ s Max 2010 $\frac{4}{PPT}$ 

 $PPT$ 

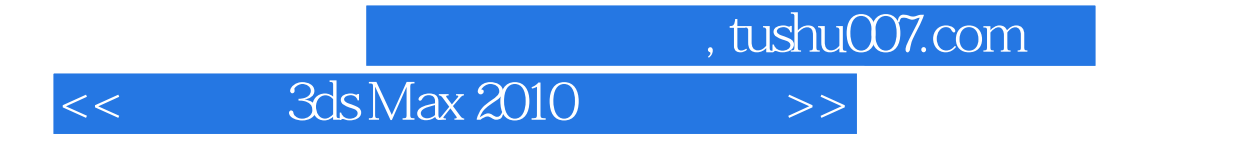

本站所提供下载的PDF图书仅提供预览和简介,请支持正版图书。

更多资源请访问:http://www.tushu007.com